## **Camtasia**®

Gebräuchliche Tastenkombinationen

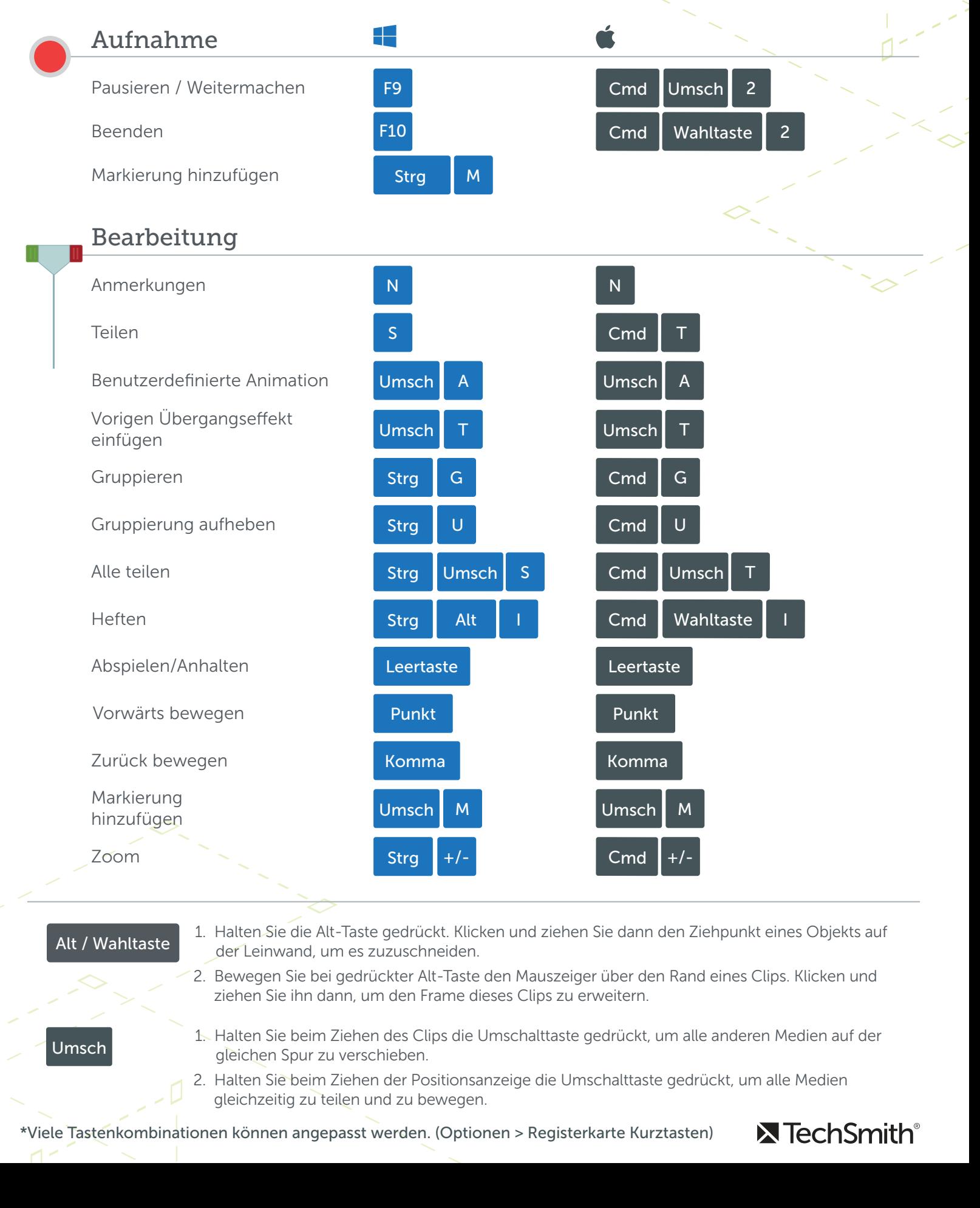